## **Fig2-04 cDNA search by keyword**

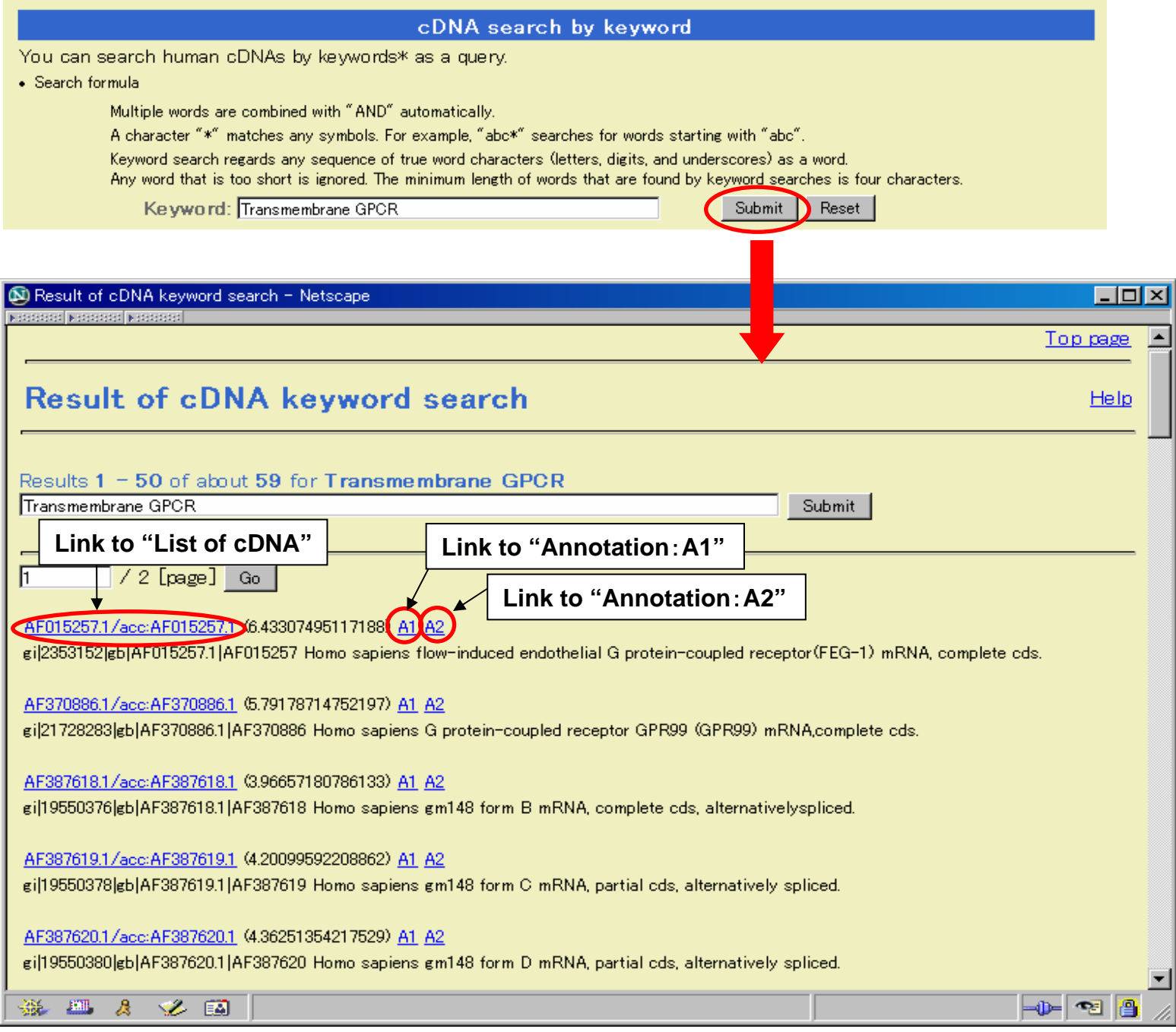